# **dialogs**

#### Λ **Compatibility**

This plugin is supported in the Smart Client only

#### **Method Summery**

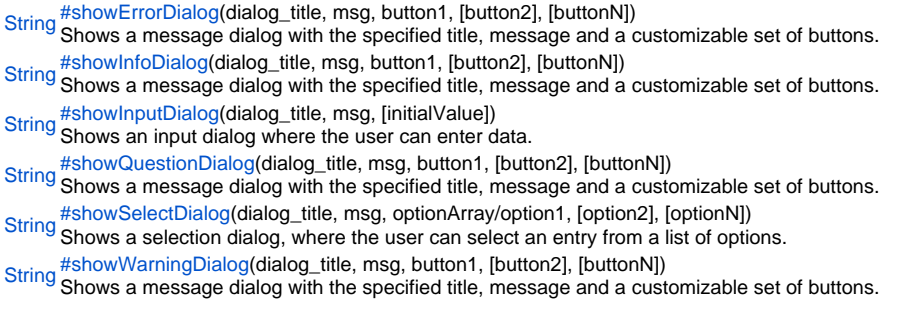

# **Method Details**

<span id="page-0-0"></span>showErrorDialog

[String](https://wiki.servoy.com/display/Serv52/String) showErrorDialog(dialog\_title, msg, button1, [button2], [buttonN])

Shows a message dialog with the specified title, message and a customizable set of buttons.

**Parameters** dialog\_title msg button1 [button2] [buttonN] **Returns [String](https://wiki.servoy.com/display/Serv52/String)** 

**Sample**

//show dialog var thePressedButton = plugins.dialogs.showErrorDialog('Title', 'Value not allowed','OK');

## <span id="page-0-1"></span>showInfoDialog

[String](https://wiki.servoy.com/display/Serv52/String) showInfoDialog(dialog\_title, msg, button1, [button2], [buttonN])

Shows a message dialog with the specified title, message and a customizable set of buttons.

#### **Parameters** dialog\_title msg button1 [button2] [buttonN] **Returns [String](https://wiki.servoy.com/display/Serv52/String)**

# **Sample**

```
//show dialog
var thePressedButton = plugins.dialogs.showInfoDialog('Title', 'Value not allowed','OK');
```
# <span id="page-0-2"></span>showInputDialog

[String](https://wiki.servoy.com/display/Serv52/String) **showInputDialog**(dialog\_title, msg, [initialValue]) Shows an input dialog where the user can enter data. Returns the entered data, or nothing when canceled. **Parameters** dialog\_title msg [initialValue]

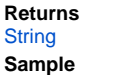

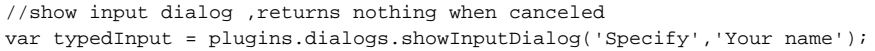

#### <span id="page-1-0"></span>showQuestionDialog

[String](https://wiki.servoy.com/display/Serv52/String) showQuestionDialog(dialog\_title, msg, button1, [button2], [buttonN])

Shows a message dialog with the specified title, message and a customizable set of buttons.

**Parameters** dialog\_title msg button1 [button2] [buttonN] **Returns [String](https://wiki.servoy.com/display/Serv52/String)** 

**Sample**

//show dialog var thePressedButton = plugins.dialogs.showQuestionDialog('Title', 'Value not allowed','OK');

## <span id="page-1-1"></span>showSelectDialog

[String](https://wiki.servoy.com/display/Serv52/String) showSelectDialog(dialog\_title, msg, optionArray/option1, [option2], [optionN])

Shows a selection dialog, where the user can select an entry from a list of options. Returns the selected entry, or nothing when canceled.

**Parameters** dialog\_title msg optionArray/option1 [option2] [optionN] **Returns [String](https://wiki.servoy.com/display/Serv52/String) Sample**

//show select,returns nothing when canceled var selectedValue = plugins.dialogs.showSelectDialog('Select','please select a name','jan','johan','sebastiaan'); //also possible to pass array with options //var selectedValue = plugins.dialogs.showSelectDialog('Select','please select a name', new Array ('jan','johan','sebastiaan'));

# <span id="page-1-2"></span>showWarningDialog

[String](https://wiki.servoy.com/display/Serv52/String) showWarningDialog(dialog\_title, msg, button1, [button2], [buttonN]) Shows a message dialog with the specified title, message and a customizable set of buttons.

**Parameters** dialog\_title msg button1 [button2] [buttonN] **Returns [String](https://wiki.servoy.com/display/Serv52/String)** 

**Sample**

//show dialog

var thePressedButton = plugins.dialogs.showWarningDialog('Title', 'Value not allowed','OK');